# **Contentui extension for Sphinx**

**unknown**

**Aug 20, 2020**

# **CONTENTS**

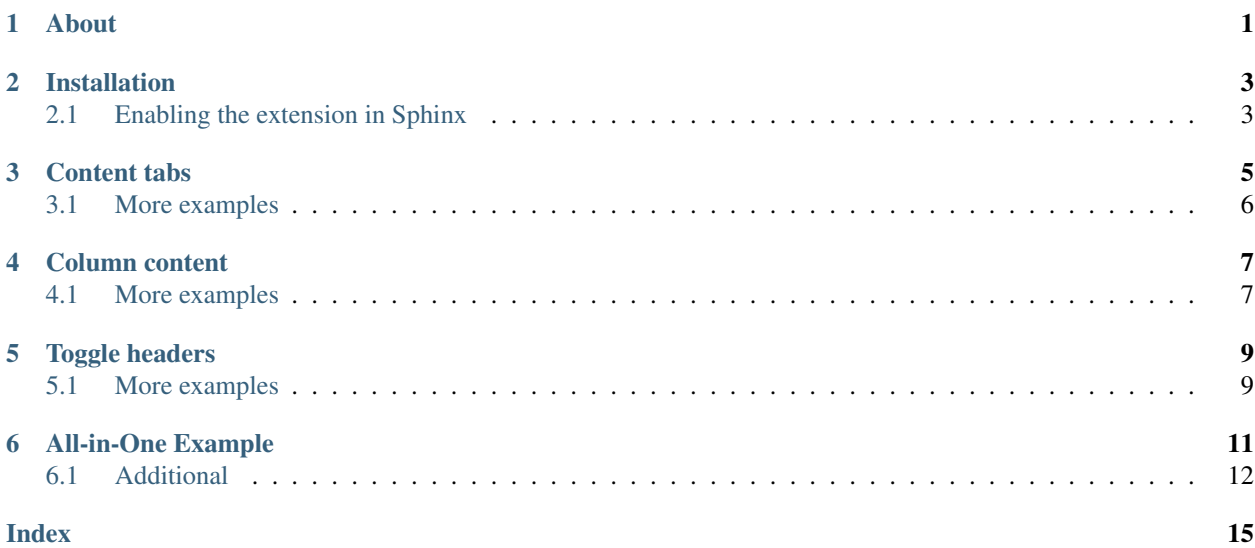

# **ONE**

# **ABOUT**

<span id="page-4-0"></span>This is a simple Sphinx extension that is rendered as HTML widgets:

- *[Content tabs](#page-8-0)*
- *[Column content](#page-10-0)*
- *[Toggle headers](#page-12-0)*

**TWO**

# **INSTALLATION**

<span id="page-6-0"></span>\$ pip install sphinxcontrib-contentui

# <span id="page-6-1"></span>**2.1 Enabling the extension in Sphinx**

Just add sphinxcontrib.contentui to the list of extensions in the conf.py file. For example:

extensions = ['sphinxcontrib.contentui']

### **THREE**

# **CONTENT TABS**

<span id="page-8-1"></span><span id="page-8-0"></span>**.. content-tabs::** class

or:

**.. container::** content-tabs class

"content-tabs" directive creates a block with content tabs. Content of only one tab will be shown at the same time. Content switches with click on corresponding tab's caption. Click on caption of *tab-container*'s caption with the same *name* attribute activates all tabs with the same *name* in all *content-tab* blocks with the same attribute *class*.

Special class *[right-col](#page-10-0)* fixates the "content-tabs" menu in the upper right position, see *[All-in-One Example](#page-14-0)*.

**.. tab-container::** name

"tab-container" directive creates a content tab. Tab's caption is set by *title* option. To switch tabs synchronously the *name* attribute should match with "tab-container" from another blocks.

Full example:

```
.. content-tabs::
    .. tab-container:: tab1
        :title: Tab title one
       Content for tab one
    .. tab-container:: tab2
        :title: Tab title two
       Content for tab two
```
will be rendered like this:

Tab title one

Content for tab one

Tab title two

Content for tab two

Generated HTML code:

```
<div class="content-tabs docutils container">
    <ul class="contenttab-selector">
        <li class="tab-tab1 selected">Tab title one</li>
        <li class="tab-tab2">Tab title two</li>
    </ul>
```
(continues on next page)

(continued from previous page)

```
<div class="tab-content docutils container contenttab" id="tab-tab1">
       <p>Content for tab one</p>
   </div>
   <div class="tab-content docutils container contenttab" id="tab-tab2" style=
˓→"display: none;">
       <p>Content for tab two</p>
   </div>
</div>
```
### <span id="page-9-0"></span>**3.1 More examples**

Python

#### **Definition**

my\_api.signin()

#### **Example request**

```
import my_api
my_api.signin('username', 'password')
```
PHP

#### **Definition**

MyApi::signin();

#### **Example request**

```
include 'my-api.php';
MyApi::signin('username', 'password');
```
# **COLUMN CONTENT**

<span id="page-10-0"></span>Use *container* or another directive with classes *left-col* / *right-col* to display the content in two columns.

Note: Supported only sphinx\_rtd\_theme. The right column displays only the windows width more than 1300 px.

Full example:

```
.. container:: left-col
   Left column text
  .. container:: left-col
   Right column text
```
# <span id="page-10-1"></span>**4.1 More examples**

### **Content in left column**

Lorem ipsum dolor sit amet, consectetur adipiscing elit, sed do eiusmod tempor incididunt ut labore et dolore magna aliqua. Ut enim ad minim veniam, quis nostrud exercitation ullamco laboris nisi ut aliquip ex ea commodo consequat. Duis aute irure dolor in reprehenderit in voluptate velit esse cillum dolore eu fugiat nulla pariatur. Excepteur sint occaecat cupidatat non proident, sunt in culpa qui officia deserunt mollit anim id est laborum

### **Content in right column**

Sed ut perspiciatis, unde omnis iste natus error sit voluptatem accusantium doloremque laudantium, totam rem aperiam eaque ipsa, quae ab illo inventore veritatis et quasi architecto beatae vitae dicta sunt, explicabo. Nemo enim ipsam voluptatem, quia voluptas sit, aspernatur aut odit aut fugit, sed quia consequuntur magni dolores eos, qui ratione voluptatem sequi nesciunt, neque porro quisquam est, qui dolorem ipsum, quia dolor sit, amet, consectetur, adipisci velit, sed quia non numquam eius modi tempora incidunt, ut labore et dolore magnam aliquam quaerat voluptatem. Ut enim ad minima veniam, quis nostrum exercitationem ullam corporis suscipit laboriosam, nisi ut aliquid ex ea commodi consequatur? Quis autem vel eum iure reprehenderit, qui in ea voluptate velit esse, quam nihil molestiae consequatur, vel illum, qui dolorem eum fugiat, quo voluptas nulla pariatur? At vero eos et accusamus et iusto odio dignissimos ducimus, qui blanditiis praesentium voluptatum deleniti atque corrupti, quos dolores et quas molestias excepturi sint, obcaecati cupiditate non provident, similique sunt in culpa, qui officia deserunt mollitia animi, id est laborum et dolorum fuga. Et harum quidem rerum facilis est et expedita distinctio. Nam libero tempore, cum soluta nobis est eligendi optio, cumque nihil impedit, quo minus id, quod maxime placeat, facere possimus, omnis voluptas assumenda est, omnis dolor repellendus. Temporibus autem quibusdam et aut officiis debitis aut rerum necessitatibus

saepe eveniet, ut et voluptates repudiandae sint et molestiae non recusandae. Itaque earum rerum hic tenetur a sapiente delectus, ut aut reiciendis voluptatibus maiores alias consequatur aut perferendis doloribus asperiores repellat.

**FIVE**

### **TOGGLE HEADERS**

#### <span id="page-12-2"></span><span id="page-12-0"></span>**.. toggle-header::** class

"toggle-header" directive creates a block with a visible heading for the hidden content. The heading can be clicked to view/hide the hidden content. Optional attribute *class* adds css class for hidden content. Required option *header* sets text of the heading of the hidden content.

Full example:

```
.. toggle-header::
   :header: Example 1 **Show/Hide Code**
```
Content **for** header

will be rendered like this:

Example 1 Show/Hide Code

Content for header

Generated HTML code:

```
<div class="toggle-header open">
    <p>Example <strong>Show/Hide Code</strong></p>
</div>
<div class="toggle-content docutils container">
    Content for header
</div>
```
### <span id="page-12-1"></span>**5.1 More examples**

#### Example 1 Show/Hide Code

Lorem ipsum dolor sit amet, consectetur adipiscing elit, sed do eiusmod tempor incididunt ut labore et dolore magna aliqua. Ut enim ad minim veniam, quis nostrud exercitation ullamco laboris nisi ut aliquip ex ea commodo consequat. Duis aute irure dolor in reprehenderit in voluptate velit esse cillum dolore eu fugiat nulla pariatur. Excepteur sint occaecat cupidatat non proident, sunt in culpa qui officia deserunt mollit anim id est laborum

#### Example 2

Sed ut perspiciatis, unde omnis iste natus error sit voluptatem accusantium doloremque laudantium, totam rem aperiam eaque ipsa, quae ab illo inventore veritatis et quasi architecto beatae vitae dicta sunt, explicabo. Nemo enim ipsam voluptatem, quia voluptas sit, aspernatur aut odit aut fugit, sed quia consequuntur magni dolores eos, qui ratione voluptatem sequi nesciunt, neque porro quisquam est, qui dolorem ipsum, quia dolor sit, amet, consectetur, adipisci velit, sed quia non numquam eius modi tempora incidunt, ut labore et dolore magnam aliquam quaerat voluptatem.

Ut enim ad minima veniam, quis nostrum exercitationem ullam corporis suscipit laboriosam, nisi ut aliquid ex ea commodi consequatur? Quis autem vel eum iure reprehenderit, qui in ea voluptate velit esse, quam nihil molestiae consequatur, vel illum, qui dolorem eum fugiat, quo voluptas nulla pariatur? At vero eos et accusamus et iusto odio dignissimos ducimus, qui blanditiis praesentium voluptatum deleniti atque corrupti, quos dolores et quas molestias excepturi sint, obcaecati cupiditate non provident, similique sunt in culpa, qui officia deserunt mollitia animi, id est laborum et dolorum fuga. Et harum quidem rerum facilis est et expedita distinctio. Nam libero tempore, cum soluta nobis est eligendi optio, cumque nihil impedit, quo minus id, quod maxime placeat, facere possimus, omnis voluptas assumenda est, omnis dolor repellendus. Temporibus autem quibusdam et aut officiis debitis aut rerum necessitatibus saepe eveniet, ut et voluptates repudiandae sint et molestiae non recusandae. Itaque earum rerum hic tenetur a sapiente delectus, ut aut reiciendis voluptatibus maiores alias consequatur aut perferendis doloribus asperiores repellat.

# **ALL-IN-ONE EXAMPLE**

#### <span id="page-14-0"></span>Example 1 Show/Hide Code

Lorem ipsum dolor sit amet, consectetur adipiscing elit, sed do eiusmod tempor incididunt ut labore et dolore magna aliqua. Ut enim ad minim veniam, quis nostrud exercitation ullamco laboris nisi ut aliquip ex ea commodo consequat. Duis aute irure dolor in reprehenderit in voluptate velit esse cillum dolore eu fugiat nulla pariatur. Excepteur sint occaecat cupidatat non proident, sunt in culpa qui officia deserunt mollit anim id est laborum

Example 2

Sed ut perspiciatis, unde omnis iste natus error sit voluptatem accusantium doloremque laudantium, totam rem aperiam eaque ipsa, quae ab illo inventore veritatis et quasi architecto beatae vitae dicta sunt, explicabo. Nemo enim ipsam voluptatem, quia voluptas sit, aspernatur aut odit aut fugit, sed quia consequuntur magni dolores eos, qui ratione voluptatem sequi nesciunt, neque porro quisquam est, qui dolorem ipsum, quia dolor sit, amet, consectetur, adipisci velit, sed quia non numquam eius modi tempora incidunt, ut labore et dolore magnam aliquam quaerat voluptatem. Ut enim ad minima veniam, quis nostrum exercitationem ullam corporis suscipit laboriosam, nisi ut aliquid ex ea commodi consequatur? Quis autem vel eum iure reprehenderit, qui in ea voluptate velit esse, quam nihil molestiae consequatur, vel illum, qui dolorem eum fugiat, quo voluptas nulla pariatur? At vero eos et accusamus et iusto odio dignissimos ducimus, qui blanditiis praesentium voluptatum deleniti atque corrupti, quos dolores et quas molestias excepturi sint, obcaecati cupiditate non provident, similique sunt in culpa, qui officia deserunt mollitia animi, id est laborum et dolorum fuga. Et harum quidem rerum facilis est et expedita distinctio. Nam libero tempore, cum soluta nobis est eligendi optio, cumque nihil impedit, quo minus id, quod maxime placeat, facere possimus, omnis voluptas assumenda est, omnis dolor repellendus. Temporibus autem quibusdam et aut officiis debitis aut rerum necessitatibus saepe eveniet, ut et voluptates repudiandae sint et molestiae non recusandae. Itaque earum rerum hic tenetur a sapiente delectus, ut aut reiciendis voluptatibus maiores alias consequatur aut perferendis doloribus asperiores repellat.

Python

### **Definition**

my\_api.signin()

#### **Example request**

```
import my_api
my_api.signin('username', 'password')
```
PHP

#### **Definition**

```
MyApi::signin();
```
### **Example request**

```
include 'my-api.php';
MyApi::signin('username', 'password');
```
# <span id="page-15-0"></span>**6.1 Additional**

#### Example 1

Lorem ipsum dolor sit amet, consectetur adipiscing elit, sed do eiusmod tempor incididunt ut labore et dolore magna aliqua. Ut enim ad minim veniam, quis nostrud exercitation ullamco laboris nisi ut aliquip ex ea commodo consequat. Duis aute irure dolor in reprehenderit in voluptate velit esse cillum dolore eu fugiat nulla pariatur. Excepteur sint occaecat cupidatat non proident, sunt in culpa qui officia deserunt mollit anim id est laborum

#### Example 2

Sed ut perspiciatis, unde omnis iste natus error sit voluptatem accusantium doloremque laudantium, totam rem aperiam eaque ipsa, quae ab illo inventore veritatis et quasi architecto beatae vitae dicta sunt, explicabo. Nemo enim ipsam voluptatem, quia voluptas sit, aspernatur aut odit aut fugit, sed quia consequuntur magni dolores eos, qui ratione voluptatem sequi nesciunt, neque porro quisquam est, qui dolorem ipsum, quia dolor sit, amet, consectetur, adipisci velit, sed quia non numquam eius modi tempora incidunt, ut labore et dolore magnam aliquam quaerat voluptatem. Ut enim ad minima veniam, quis nostrum exercitationem ullam corporis suscipit laboriosam, nisi ut aliquid ex ea commodi consequatur? Quis autem vel eum iure reprehenderit, qui in ea voluptate velit esse, quam nihil molestiae consequatur, vel illum, qui dolorem eum fugiat, quo voluptas nulla pariatur? At vero eos et accusamus et iusto odio dignissimos ducimus, qui blanditiis praesentium voluptatum deleniti atque corrupti, quos dolores et quas molestias excepturi sint, obcaecati cupiditate non provident, similique sunt in culpa, qui officia deserunt mollitia animi, id est laborum et dolorum fuga. Et harum quidem rerum facilis est et expedita distinctio. Nam libero tempore, cum soluta nobis est eligendi optio, cumque nihil impedit, quo minus id, quod maxime placeat, facere possimus, omnis voluptas assumenda est, omnis dolor repellendus. Temporibus autem quibusdam et aut officiis debitis aut rerum necessitatibus saepe eveniet, ut et voluptates repudiandae sint et molestiae non recusandae. Itaque earum rerum hic tenetur a sapiente delectus, ut aut reiciendis voluptatibus maiores alias consequatur aut perferendis doloribus asperiores repellat.

Python

### **Description for Python**

PHP

### **Description for PHP**

# **INDEX**

# <span id="page-18-0"></span>C

container (*directive*), [5](#page-8-1) content-tabs (*directive*), [5](#page-8-1)

### T

tab-container (*directive*), [5](#page-8-1) toggle-header (*directive*), [9](#page-12-2)